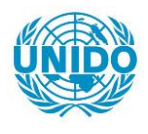

**YFARS** 

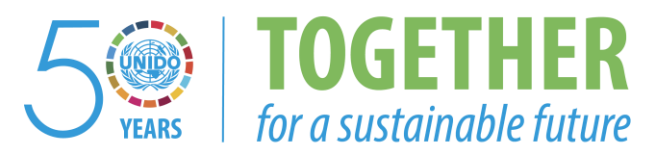

## **OCCASION**

This publication has been made available to the public on the occasion of the  $50<sup>th</sup>$  anniversary of the United Nations Industrial Development Organisation.

**TOGETHER** 

for a sustainable future

#### **DISCLAIMER**

This document has been produced without formal United Nations editing. The designations employed and the presentation of the material in this document do not imply the expression of any opinion whatsoever on the part of the Secretariat of the United Nations Industrial Development Organization (UNIDO) concerning the legal status of any country, territory, city or area or of its authorities, or concerning the delimitation of its frontiers or boundaries, or its economic system or degree of development. Designations such as "developed", "industrialized" and "developing" are intended for statistical convenience and do not necessarily express a judgment about the stage reached by a particular country or area in the development process. Mention of firm names or commercial products does not constitute an endorsement by UNIDO.

### **FAIR USE POLICY**

Any part of this publication may be quoted and referenced for educational and research purposes without additional permission from UNIDO. However, those who make use of quoting and referencing this publication are requested to follow the Fair Use Policy of giving due credit to UNIDO.

### **CONTACT**

Please contact [publications@unido.org](mailto:publications@unido.org) for further information concerning UNIDO publications.

For more information about UNIDO, please visit us at [www.unido.org](http://www.unido.org/)

18264

# MICRO CDS ISIS PASCAL PROGRAMS

#### FOR THE PETRO DATABASE SUPPORTING

 $55$ 

Program SELFOR(f: string) [menu]; { This program selects one of the display formats \ , { A moving arrow and highlighting are used as markers } { The program is invoked from the menu EXGEN, option F }  $\{$  \*\*\*\* by M.Muraszkiewicz. Dec.4, 1989 \*\*\*\* } var sop, lin, col, hi, wi, le str. fornm Function SELECT(stlin, stcol, high, wide, len : real; str : string): real; { This function allows for selecting an option by means } { of an arrow and highlighting. { Input paramaters: stlin, stcol, high, wide, len } { Output parameters: SELECT, str var sc, i, k :real; begin  $i := 0; k := 0; str := '';$ repeat CURSOR(stlin+l+i,stcol+wide); writeln('<----'); ATTR(' ', 0, 26, 80, 1); sc:= KBDKEY(str); if  $sc = 80$  then  $i := i+1$ ; if  $sc = 72$  then  $i := i-1$ ; if  $i >$  high-3 then i:= 0; if  $i \leftarrow 0$  then  $i := high-3$ ; if sc=72 or sc=80 then begin CLEARBOX(stlin+l+k,stcol+wide,l,5,0);  $CHATTR(0, stlin+1+k, stcol+1, len);$  $CHATTR(2, stillin+1+i, stco.1+1, len);$ end;  $k := i;$ until sc=28 or str='x' or str='X';  $SELECT:= k;$ end; :real; :string; } } { draw new arrow { hide a cursor { down arrow was met { up arrow was met { skip to the top { skip to the bottom { remove old arrow { remove old blight { put new highlight { ENTER or X was met Procedure INDEX\_BOX(stlin,stcol,high,wide,len :real); { Draws a box and fills it out with indexes names } begin

}

}

}

}

}

}

}

}

}

```
BOX(stlin,stcol,high,wide,l); 
ATTR(' ',2.stlin+l,stcol+l,len); { 2 - blight ) 
CURSOR(stlin+1.stcol+1); write('Display Enterprises');
CURSOR(stlin+2,stcol+l); write('Display Products'}; 
CURSOR(stlin+3,stcol+1); write('Display Processes');
CURSOR(stlin+high+l,stcol+7); write('X - Exit'); 
end;
```
2

```
Procedure MESSAGE; 
begin 
CURSOR(3,30); write('Display Formats'); 
CURSOR(22,l); write('Select your format using down and/or up arrows'); 
CURSOR(23,l); write('Confirm you choice by pressing ENTER'); 
CURSOR(24,l); write('Strike X to exit'); 
end; 
                { - - - - - - Body of Programbegin 
CLEAR; 
MESSAGE; 
CURSOR(4,3); 
                                                   { clear screen } 
                                                   { display msgs } 
   { ---------- Display and pick up a format name ----------- } 
   lin:= 8; col:= 24; hi:= 5; wi:= 25; le:= wi-2; 
   INDEX_BOX(lin,col,hi,wi,le); CURSOR(lin-1,col+l); {draw a box+ opt 
   sop:= SELECT(lin,col,hi,wi,le,str); 
   if str \leftrightarrow 'x' and str \leftrightarrow 'X' then
      begin 
      { --------- formats --------- } 
      if sop = 0 then fornm:='ENTRP';
      if sop = 1 then forram:='PROD';
      if sop= 2 then fornm:='PROC'; 
      GETFMT( '@': fornm); 
      end; 
   f: = \{1, 1\}end. 
Program SELWSH(w: string) (menu]; 
                                                       { pick up by \leftarrow--
                                                       X - Ext not me
                                                        { return to menu 
{ This program selects a worksheet from PETRO and PRODUCT } 
{ A moving arrow and highlighting are used as markers } 
\{ The program is invoked from the menu EXE1, option W \}\{ **** by M.Muraszkiewicz, Nov. 15, 1989 **** }
var sop, d, lin, col, hi, wi, le 
       str, sheet 
Function SELECT(stlin, stcol, high, wide, len : real; str : string): real;
    { This function allows for selecting 
an option by means } 
    { of an arro~ and highlighting. 
    { Input paramaters: stlin, stcol, high, wide, len }
    { Output parameters: SELECT, str 
var sc, i, k : real;
begin 
                                              :real; 
                                              :string; 
                                                                 } 
                                                                 }
```

```
begin<br>i:= 0; k:= 0; str:= '';
```
}

}

repeat

 $\overline{\mathbf{3}}$ 

 $\sim$   $\sim$ 

```
CURSOR(stlin+l+i,stcol+wide); 
writeln('<----'); 
ATTR(' ' .0, 26, 80, i);sc:= KBDKEY(str); 
if sc = 80 then i := i+1;
if sc = 72 then i := i-1;
if i > high-3 then i := 0;
if i \leq 0 then i := high-3;
if sc=72 or sc=BO then 
  begin 
   CLEARBOX(stlin+l+k,stcol+wide,l,5,0); 
   CHATTR(O,stlin+l+k,stcol+l,len); 
   CHATTR(2,stlin+l+i stcol+l,len); 
   end; 
k := i;until sc=28 or str='x' or str='X'; 
SELECT := k;end; 
                                                    { draw new arrow 
                                                    { hide a cursor 
                                                    { down arrow was met 
                                                    { up arrow was met 
                                                    { skip to the top 
                                                    { skip to the bottom 
                                               { remove old arrow
                                                    { remove old blight 
                                                    { put new highlight 
                                                    { ENTER or X was met 
Procedure INDEX BOX(stlin,stcol,high.wide,len :real);
{ Draws a box and fills it out with worksheets names } 
begin
BOX(stlin,stcol,high,wide,l); 
ATTR(' ' , 2, stlin+1, stcol+1, len); {2 - hlight }CURSOR(stlin+1,stcol+1); write('Worksheet for Enterprise');
CURSOR(stlin+2,stcol+l); write('Worksheet for Product'); 
CURSOR(stlin+3,stcol+l); write('Worksheet for Process'); 
CURSOR(stlin+high+1, stcol+7); write('\lambda - Exit');
end; 
Procedure MESSAGE; 
begin 
CURSOR(3,24); write('Data Entry Worksheets Available');
CURSOR(22,1); write('Select your worksheet using down and/or up arrows
CURSOR(23,1); write('Confirm you choice by pressing ENTER');
CURSOR(24,l); write('Slrike X to exit'); 
end; 
begin 
CLEAR; 
                 { -------  Pody of Program - ------ }{ clear screen }
```
}

}

}

}

}

}

}

}

}

 $)$  :

MESSAGE:  $\{$  display msgs  $\}$ 

CURSOR(4,3);

}

 $\mathcal{L}$ 

}

 $\{$  ---------- Display and pick up a worksheet -----------  $\}$ lin:= 8: col:= 27; hi:= 5; wi:= 27; le:= wi-2; INDEX BOX(lin,col,h:,wi,le); CURSOR(lin-1,col+l); {draw a box+ opt sop:= SELECT(lin.col.hi.wi.le.str); { pick up by  $\left\{ - -\right\}$ if str  $\Diamond$  'x' and str  $\Diamond$  'X' then

4

 $\label{eq:2.1} \mathcal{L}_{\mathcal{A}}(\mathcal{A})=\mathcal{L}_{\mathcal{A}}(\mathcal{A})\otimes\mathcal{L}_{\mathcal{A}}(\mathcal{A})\otimes\mathcal{L}_{\mathcal{A}}(\mathcal{A})\otimes\mathcal{L}_{\mathcal{A}}(\mathcal{A})\otimes\mathcal{L}_{\mathcal{A}}(\mathcal{A})\otimes\mathcal{L}_{\mathcal{A}}(\mathcal{A})\otimes\mathcal{L}_{\mathcal{A}}(\mathcal{A})\otimes\mathcal{L}_{\mathcal{A}}(\mathcal{A})\otimes\mathcal{L}_{\mathcal{A}}(\mathcal{A})\otimes\mathcal{$ 

```
begin 
     { --------- worksheets --------- } 
     if sop = 0 then sheet:='ENTRP';
     if sop = 1 then sheet:='PROD';
     if sop = 2 then sheet:='PROC';
     d:= WORKSHEET(sheet):
     end; 
  w := ' ';
end. 
Program SELIND(s: string\ [menul];
                                                   X - Ext not me
                                                    { return to menu 
{ This program selects one of the PRTRO Indexes for printing } 
{ A moving arrow and highlighting are used as markers } 
{ The program is invoked from the menu EXPRT, option S }
                      \{*** by M.Muraszkiewicz, Dec. 7, 1989 **** }
var sopl, sop2, lin, col, hi, wi, le, t :real;
      \mathsf{str}, \; \mathsf{sheet} :string;
Function SELECT(stlin, stcol, high, wide, len, tg : real; str : string): real;
    \{ This function allows for selecting an option by means \}{ of an arrow and highlighting. \}{ Input paramaters: stlin, stool, high, wide, len, tg }
    { 0utput parameters: SELECT, str \}var sc, i, k :real; 
begin 
i := 0; k := 0; str := '';REPEAT 
CURSOR(stlin+1+i,stcol+wide);
\text{writeln}(\text{'}(\text{'}-\text{'})); \{ \text{ draw new arrow}ATTR(' ',0,l6,80,l); 
sc:= KBDKEY(str;
if sc = 80 and tg = 0 then i := i+1;
if sc = 80 and tg = 1 then begin
               i := i+1;if i=2 then i:=3;
               if i=4 then i:=5;
               if i=6 then i:=7:
               end, 
if sc = 72 and tg = 0 then i:= i-1;
if 3c = 72 and tg = 1 then begin
               i := i-1;if i=4 then i:=3;
                                                { hide a cursor 
                                                { down arrow was met 
                                                ' up arrow was met
```
}

}

}

 $\gamma$ 

i

 $\mathbf{r}$ 

if  $i=2$  then  $i:=1$ : if  $i \le 0$  then  $i := 5$ ;  $end:$ 

 $\mathcal{L}(\mathcal{L}^{\text{max}})$  .

 $\mathcal{L}^{\text{max}}_{\text{max}}$  , where  $\mathcal{L}^{\text{max}}_{\text{max}}$ 

Į,

 $\label{eq:2.1} \mathcal{L}^{\mathcal{A}}_{\mathcal{A}}(\mathcal{A})=\mathcal{L}^{\mathcal{A}}_{\mathcal{A}}(\mathcal{A})=\mathcal{L}^{\mathcal{A}}_{\mathcal{A}}(\mathcal{A})=\mathcal{L}^{\mathcal{A}}_{\mathcal{A}}(\mathcal{A})=\mathcal{L}^{\mathcal{A}}_{\mathcal{A}}(\mathcal{A})$ 

 $\frac{1}{2}$ 

```
if i > high-3 then i := 0; \{ skip to the topif i \leftarrow 0 then i := high-3; \{skip \} skip to the bottom
if sc=72 or sc=BO then 
  begin 
  CLEARBOX(still n+1+k, stcol+wide,1,5,0); { remove old arrow
  CHATTR(0,stlin+1+k,stcol+1,len);CHATTR(2,stlin+l+i,stcol+l,len); 
  end; 
k:= i;
until sc=28 or str='x' or str='X';
SELECT := k;end; 
                                                  { remove old hlight 
                                                  { put new highlight
                                                  { ENTER or X was met 
Procedure INDEX_BOX1(stlin, stcrl, high, wide, len : real);
{ Draws a box and fills it out with indexes names } 
begin 
BOX(stlin,stcol,high,wide,l); 
ATTR(' ', 2, stlin+1, stcol+1, len); \{2 - \text{hlight}\}CURSOR(stlin+l,stcol+l); write('Whole database'); 
CURSOR(stlin+2,stcol+l); write('Hits of standard queries'); 
CURSOR(stlin+3,stcol+l); write('Hits of predefined queries'); 
CURSOR(stlin+high+l,stcol+7); write('X - Exit'); 
end; 
Procedure INDEX BOX2(stlin, stcol, high, wide, len : real);
{ Draws a box and fills it out with indexes names }
begin 
BOX(stlin,stcol,high,wide,1); 
\text{ATTR}(' ', 2, \text{stlin+1}, \text{stcol+1}, \text{len}); \{2 - \text{hlight}\}CURSOR(stlin+l,stcol+l); write('Enterprises'); 
CURSOR(stlin+2,stcol+l); write('Products'); 
CURSOR(stlin+3, stcol+1); write('Processes');
CURSOR(stlin+high+l,stcol+7); write('X - Exit'); 
end; 
Procedure INDEX BOX3(stlin,stcol,high,wide,len :real);
{ Draws a box and fills it out with answers to queries } 
begin 
BOX(stlin.stcol,high,wide,l); 
ATTR(' ', 2, stlin+1, stcol+1, len);
CURSOR(stlin+l,stcol+l); 
write('Manufacturer(s) of a given product');CURSOR(stlin+2,stcol+l); 
write('Materials for manufacturing the product'); 
CURSOR(stlin+3,stcol+l); 
                                                  {2 - hlight}
```
}

}

}

}

 $write(' - and manufacturer(s) of these materials?');$ CURSOR(st!in+4,stcol+l); write('Products manufactured from a given material');

 $\mathcal{L}^{\text{max}}$ 

6

```
CURSOR(stlin+S,stcol+l); 
write(' - other materials needed for the product and the 
manufacturers'); 
CURSOR(stlin+6,stcol+l); 
write('Licensor(s) of a given process'); 
CURSOR(stlin+7,stcol+l); 
write(' - description and level of the process');CURSOR(stlin+high+1,stcol+27); write('X - Exit');
end; 
Procedure MESSAGE; 
begin 
CURSOR(2,24); write('PETRO Indexes - Printing'); 
CURSOR(22,l); write('Select your index using down and/or up arrows'); 
CURSOR(23,l); write('Confirm you choice by pressing ENTER'); 
CURSOR(24,l); write('Strike X to exit'); 
end; 
begin 
CLEAR; 
MESSAGE; 
CURSOR(5,3); 
                { -------- Body of Program -------- } 
                                                  { clear screen } 
                                                  { display msgs }{ --------- Hits or Whole database ? ----------- } 
write('Do you wan't to generate indexes from hits or whole database?');
lin:= 8; col:= 24; hi:= 5; wi:= 28; le:= wi-2;
t:= 0; \t {simple SELECT }s:= ' '; \{ return to print men.
INDEX_BOX1(lin, col, hi, wi, le);{ draw a box + option 
sop1:= SELECT(lin, col, hi, wi, le, t, str); { pick up by \longleftarrowCLEAR; 
if str \leftrightarrow 'x' and str \leftrightarrow 'X' then
   begin \{X - \text{Exit not met }\}\{ --------- Display and pick up Query answer types ----------- \}MESSAGE; 
   CASE sopl OF 
   0: begin \{ whole database \}lin := 8; col := 24; hi := 5; wi := 22; le := wi-2;CURSOR(lin-2,col+l); write('WHOLE DATABASE'); 
      INDEX_BOX2( lin, col, hi, wi, le); 
      sop2:= SELECT(lin,col,hi,wi,le,t,str); { pick up by \leftarrow - }
      if str \leftrightarrow 'x' and str \leftrightarrow 'X' then
        begin 
      { -----------
worksheets ----------------- } 
        if sop2 = 0 then sheet:='oyd0'; \{ enterprise \rangleif sop2 = 0 chem sheet:= \frac{1}{2}ydo';<br>if sop2 = 1 then sheet:='eyd1'; { products }
        if sop2 = 1 then sheet:='eyal', \{ products
                                               \{ X - Exit not met \}
```
}

```
end; 
        end; { whole database }
   1: begin and the standard and the standard of hits-standard \{h hits-standard \}lin:= 8; col:= 24; hi:= 5; wi:= 22; le:= wi-2; 
       INDEX BOX2(lin,col.hi.wi.le); 
       CURSORClin-2,col+l); write('HITS OF STANDARD QUESTIONS'); 
       sop2:= SELECT(lin,col,hi,wi,le,t,str); { pick up by \langle --- \rangleif str \langle \rangle 'x' and str \langle \rangle 'X' then
         begin \{ X - \text{Exit not met } \}{ ----------- worksheets -------------------- }<br>if sop2 = 0 then sheet:='eyh0'; { enterprise }<br>if sop2 = 1 then sheet:='eyh1'; { products }
         if sop2 = 0 then sheet:='eyhO';
         if sop2 = 1 then sheet:='eyh1'; { products }<br>if sop2 = 2 then sheet:='eyh2'; { processes }
         if sop2 = 2 then sheet:='eyh2';
         end; 
        end; { hits-standard } 
   2: begin \{ hits-predefined \}\lim_{x \to 0} 0: = 6; \text{ hi} := 9; \text{ wi} := 67; \text{ le} := \text{wi}-2; \text{ ti} := 1;INDEX BOX3(lin,col,hi,wi,le); 
       CURSOR(lin-2,col+1); write('HITS OF PREDEFINED QUESTIONS');
       sop2:= SELECT(lin,col,hi,wi,le,t,str); { pick up by \left\{ \left. \right. \right. +--- }
       if str \leftrightarrow 'x' and str \leftrightarrow 'X' then
                                                        \{ X - \text{Exit not met } \}begin 
       { -----------
worksheets ----------------- } 
          if \text{sop2} = 0 then \text{sheet} := \text{regq0'};
          if \text{sop2} = 1 then \text{sheet} := \text{`eyq1'};
          if \text{sop2} = 3 then sheet:='eyq3';
          if sop2 = 5 then sheet:='eyq5';
         end; 
        end; { hit-predefined } 
   end; { CASE { }if str \left\langle \right\rangle 'x' and str \left\langle \right\rangle 'X' then
      begin 
                              \mathcal{L}^{\text{max}}(\mathcal{A}) .
    MUTOTYPE(sheet);
      CLEARMSG; CURSOR(22,21); write(sheet); 
      s:= '.S'; \{ return & call a worksheet \}end; 
                                                { return to menu } 
   end; \{ if \}end. 
Program QUERY(f: string) [menu]; 
{ This program displays standard queries and process them } 
{ The program is invoked from the menu ?????. option ? }
                           { **** by M.Muraszkiewicz, Nov. 30, 1989 **** } 
var sop, lin, col, hi, wi, le, d : real;
```

```
8
```

```
str. fornm inline. term :string;
Function SELECT(stlin, stcol, high, wide, len : real; str : string): real;
    \{ This function allows for selecting an option by \kappaeans \}\langle of an arrow and highlighting.
                                                                         ,. 
    { 
          Input paramaters: stlin, stcol, high, wide, len
                                                                         } 
          Output parameters: SELECT, str 
    { 
                                                                         } 
var sc, i, k :real;
begin 
i := 0; k := 0; str := '';repeat 
CURSOR(stlin+I+i,stcol+wide); 
writeln('<----'); 
                                                          { draw new arrow 
ATTR(' ', 0, 26, 80, 1);{ hide a cursor 
sc:= KBDKEY(str);
if sc = 80 then begin
                                                          { down arrow was met 
                  i := i+1;if i=2 then i:=3;
                  if i=4 then i:=5;
                  if i=6 then i:=7;
                  end; 
if sc = 72 then begin
                                                          { up arrow was met 
                  i := i-1;if i=4 then i:=3;
                  if i=2 then i:=1;
                if i < O then i:=S; 
   \label{eq:2} \mathcal{L}_{\mathcal{A}}(\mathcal{A}) = \mathcal{L}_{\mathcal{A}}(\mathcal{A}) = \mathcal{L}_{\mathcal{A}}(\mathcal{A})end; 
                         in Albert
if i > high-3 then i:= 0;
                                                          { skip to the top 
if i < 0 then i := high-3;
                                                          { skip to the bottom 
if sc=72 or sc=80 then 
   begin 
   CLEARBOX(stlin+l+k,stcol+wide,l,5,0); 
{ remove old arrow 
   CHATTR(0,stlin+1+k,stcol+1,len);{ remove old blight 
   CHATTR{2,stlin+l+i,stcol+l,len); 
                                                          { put new highlight 
   end; 
k := i; \{if i = 3 then i := 2; \}until sc=28 or str='x' or str='X'; 
                                                         { ENTER or X was met 
SELECT := k;end;
```
}

}

}

}

}⊹

}

}

}

}

Procedure INDEX\_BOX(stlin,stcol,high,wide,len :real);

{ Draws a box and fills it oat with query skeletons \ *J*  begin BOX(stlin.stcol,high.wide.1); ATTR(' ',2,stlin+1,stcol+1,len);  $\{2 - h\}$ ight } CURSOR(stlin+1,stcol+1); write('Who is manufacturing the product?'); CURSOR(stlir+2,stcol+l);

9

 $\frac{1}{2}$  $\mathcal{L}_{\text{max}}$  and  $\Delta \sim 100$ 

 $\sim$   $\sim$  $\sim 10^6$ 

```
write('What are the materials fer manufacturing the product?'); 
CURSOR(stlin+3.stcol+I); 
write(' - who is manufacturing these materials?');
CURSOR(stlin+4,stcol+l); 
write('What can be manufactured from a given material?');
CURSOR(stlin+S,stcol+l); 
write(' - which are other materials and where are theyavailable?'); 
CuRSOR(stlin+6,stcol+l); 
write('Who is the licensor of the process?'); 
CURSOR(stlin+7,stcol+l); 
write(' - what is the description and level of the process?');
CURSOR(stlin+high+l,stcol+27); write('X - Exit'); 
end; 
Procedure MESSAGE;
begin 
CURSOR(3,35); write('QUERIES'); 
CURSOR(22,l); write('Select your query using down and/or up arrows'); 
CURSOR(23,l); write('Confirm you choice by pressing ENTER'); 
CURSOR(24,l); write('Strike X to exit'); 
end; 
Procedure DELFIELD(fldtag: real); 
    Deletes the field number fldtag }
var nocfld,fldnr,j,d :real;
begin 
fldnr:= FIELDN(fldtag,1); { get a field number }
IF fldnr \leftrightarrow 0 THEN
   begin { delete all occ in 997 }
   \text{nocild}:= \text{NOCC}(\text{fldtag});FOR j:=1 TO nocfld DO
     begin 
     float:= FIELDN(fldtag,1);
     d := \text{FLDDEL}(f) dm;
     end; 
   end; 
end; 
Procedure LOOKO(prf,line: string); 
{ Searches for a set of hits. Puts value of the line 
{ to the dummy field 998 for a reason required by the 
{ display format ENTRPO.PFT 
var 
begin 
       setnum,nrr,nfm,i,d 
       n998 
       str,upline 
                                                      : real: 
                                                      : real; 
                                                      : string;
                                                                   } 
                                                                   } 
                                                                   }
```
upline:= line; UC(upline;; { convert to uper case } str:= prf:line; setnum:= SEARCH(str);  $~\zeta$  get set number of the query )  $nrr :=$  SETPOS (setnum, 0): ;ive numbe~ of hits } FOR i:=l to nrr DO  $process$  hit-by-hit  $\}$ beain nfm:= SETPOS(setnum.i;;  $d:=$  RECORD( $nfm$ ); get a recorG. } DELFIELD(99B); { delete 998 }  $d:=$  FLDADD(998, 1, line  $\vdots$ UPDATE; { give record back } end; { end of hit-by-hit ioop } end; Procedure LOOK5(prf,line: string);<br>{ Searches for a set of bits, Co { Searches for a set of hits. Set value of the fiels  $120^\circ s$  }<br>{ to the dummy fields 997 998 and 200 (s = 111) { to the dummy fields 997, 998 and 999 (repeatable) for  $\left\{\right.$  reasons required by the diaplex function  $\left\{\right.$ reasons required by the display format ENTRPS.PFT  $\frac{1}{2}$ var setnum,nrr,nfm,i,j,d,dd :real; nl20,n997,nocl20 :real; str,fl20,fl20up,upline :string; begin upline:= line; UC(upline); { convert to uper case } str:= prf:line; setnum:= SEARCH(str); { get set number of the query } nrr:= SETPOS(setnum,O); { give number of hits } FOR i:=l to nrr DO { process hit-by-hit } begin nfm:= SETPOS(setnum,i);  $d:=$  RECORD( $nfm$ ); { get a record }  $\{- -$  transfer 120 to 997 while converting to upper case  $--$  ) DELFIELD(997);  $\mathcal{A}^{\text{max}}_{\text{max}}$  $\texttt{noc120} := \texttt{Nocc}(120)$ ; FOR  $j:=1$  TO nocl20 DO begin  $\{ \text{transfer and convert } \}$  $n120 :=$  FIELDN(120,j); n997:=FIELDN(997,j); fl20:= FIELD(nl20); fi20up:= f120;  $UC(f120up)$ ; dd:= FLDADD(997,1,f120up); end;  $\{- -$  set up 998 and 999 (upper case) with PROCESS NAME --  $\}$ DELFIELD(998); DELFIELD(999);  $dd:=$  FLDADD(998.1.iine);  $\{$  put line to 998  $\}$ IF  $d = 0$  THEN ;·;:; .• \_ 1 • • .. . 999 ; begin

```
FOR j:=l TO nocl20+1 DO 
                      beain 
                      dd:= FLDADD(999,l,upline); 
                      end; 
                    end; 
         UPDATE; 
       end; \{ end of hit-by-hit loop \}end; 
                 { -------- Body of Program -------- } 
begin 
CLEAR; 
                                                      { clear screen } 
MESSAGE; 
                                                      { display msgs } 
CURSOR(4,3); 
OPEN('petro');
   { --------- Display and pick up a query ----------- }lin:= 8; col:= 6; hi:= 9; wi:= 67; le:= wi-2;
   INDEX BOX(lin,col,hi,wi,le); CURSOR(lin-1,col+1); {draw a box + opt.
                                                           \{ pick up by \longleftarrowsop:= 3ELECT(lin,col,hi,wi,le,str); 
   if str \Leftrightarrow 'x' and str \Leftrightarrow 'X' then
                                                           X - Ext not met
      begin 
   { ---------- Now we process queries ---------------- } 
    CLEAR; 
    CURSOR(2,8); 
    write('ATT! Usage OF $ for query truncation is NOT allowed !!!');
    CURSOR(4,4); 
    write('YOUR QUERY WAS:'); 
   CASE sop OF \{ select a query "processor"
                                        \mathcal{L}^{\text{max}}_{\text{max}} and \mathcal{L}^{\text{max}}_{\text{max}}o: begin 
       CURSOR(6,4); write('Who is manufacturing the product?'); 
       CURSOR(8,4); write('Please enter the product name:'); 
       CURSOR(l0,4); readln(inline); 
       LOOKO('PROD=',inline); GETFMT('@ENTRPO'); 
       end; 
    1: begin 
       CURSOR(6,4); 
       write('What are the materials for manufacturing the product?'); 
       CURSOR(7,4); 
       write(' - who is manufacturing these materials?');CURSOR(9,4); write('Please enter the product name:'); 
       CURSOR(11,4); write ('NOT IMPLEMENTED !!!');
       \{ readln(inline); \}end; 
    3: begin 
       CURSOR(6, 4);
       write('What can be manufactured from a given material?'); 
       CURSOR(7, 4) ;
```
}

}

write(' - which are other materials and where are ');

 $\Delta \sim 10^{-11}$ 

 $\label{eq:2.1} \begin{split} \mathcal{L}_{\text{max}}(\mathbf{X},\mathbf{X}) = \mathcal{L}_{\text{max}}(\mathbf{X},\mathbf{X}) = \mathcal{L}_{\text{max}}(\mathbf{X},\mathbf{X}) = \mathcal{L}_{\text{max}}(\mathbf{X},\mathbf{X}) = \mathcal{L}_{\text{max}}(\mathbf{X},\mathbf{X}) = \mathcal{L}_{\text{max}}(\mathbf{X},\mathbf{X}) = \mathcal{L}_{\text{max}}(\mathbf{X},\mathbf{X}) = \mathcal{L}_{\text{max}}(\mathbf{X},\mathbf{X}) = \mathcal{L}_{\text{max}}(\mathbf$  $\mathcal{L}^{\text{max}}_{\text{max}}$  and  $\mathcal{L}^{\text{max}}_{\text{max}}$ 

 $\mathcal{L}(\mathcal{L}^{\mathcal{L}})$  and  $\mathcal{L}^{\mathcal{L}}$  and  $\mathcal{L}^{\mathcal{L}}$  and  $\mathcal{L}^{\mathcal{L}}$ 

```
write('they avaiiable?'); 
       CURSOR(9, 4): write! Please enter the material name:');
       CURSOR(11.4); write('NOT IMPLEMENTED !!!');
       { readln(inline:: }end; 
    5: begin 
       CURSOR(6, 4);
       write('Who is the licensor of the process?'); 
       CURSOR(7, 4):
       write(' - what is the description and level of the process?');
       CURSOR(9,4); write('Please enter the process name:'); 
       CURSOR(ll,4); readln(inline); 
       LOOK5('PSL=',inline); GETFMT('@ENTRP5');
       end; 
    end; { CASE } 
  end; { end of processing queries } 
  d := WORKSHEET('ENTRP');
  f:= ' '; { return to menu }
end. 
Program chem(option: string) {[mean]};
var dt: array[1..15] of real; (displayed tags array}
    doc: array[1..15] of real; (displayed occurences array)
    dmfn: array[1..15] of real; (displayed mfns array}
   mfnstack: array[l .. 30] of real; {mfn stack - only for COF} 
    dld: array[1..30] of real; {displayed levels indicators: 0}
                            {O - last node taken on this level; 
   1 - otherwisetagstack: array [1..30] of real; {tags occurences stack
    only for COF} 
    stackptr: .real; 
    tag: 1.10 of real;
    maxt: real; 
    tst: string; 
   maxl: real;
   rel,invrel: string; 
    pgno : real; 
   maxpg: real;
    it, io: real;
    nl: real:
    cl: real;term: string; 
                                 { tag of relation } 
                                  { max no. of tags {upper bound 
                                    of tag)}
                                  { max no. of lines (upper bound 
                                    of dt,doc) }
                                 { Relation indicators } 
                                {current page number} 
                                {last page number} 
                                { current tag/occ } 
                                  { lines on this page 
} { current line } 
                                 \{ current term \}
```

```
q: string; 
dbname: string; 
cmfn: real; 
mfn: real; 
s.action,ft: string; 
i,k,kl,lq,rc: real; 
                              { query } 
                               { current data base } 
                              { current mfn to be put on stack } 
                             { top mfn }
```

```
PROCEDURE HELP(H:STRING); 
{------------------------------------------------------------------} 
{ Display help screen - H is an extension of HELP file \rangle{------------------------------------------------------------------} 
var s,c: string; 
    i: real; 
begin 
savescr(1);
assign{'INP','C:SISETROETDATAELP.' :H); 
c :=' \quad \vdotswhile (c \leftrightarrow 'X') and (not EOF(INP)) do
begin 
I := 0;clear; 
cursor(1,1);REPEAT 
   READLN( INFO, S);i:=i+1;WRITELN(S);UNTIL (EOF(INP)) or (i>22);<br>c:=inkey;
c:=inkey;
                                       \mathcal{A}(\mathcal{A})uc(c);
                                        in agus i
end; 
page(l); 
end; 
Function FUC(s: string): string;{------------------------------------------------------------------} 
{ Converts string s to upper case } 
{------------------------------------------------------------------} 
var us: string;
begin 
us:=s; uc(us);fuc:=us;end;
```

```
Procedure ERRMSG(t: string); 
 {--------------------------------------------------------------------} 
 { Display error message t and pause ) 
 {---------------------------------------·----------------------------} 
 var s: string; 
 begin 
 clearmsg; writeln(chr(7),t); 
 write('Press ENTER to continue'); s:=inkey; 
 end; 
 Procedure DISPLT; 
 {------------------------------------------------------------------} 
 { Display top term box } 
 {-------------------------------------------------------------------} 
 begin 
 cleardata; 
 box(l,l,3,32,2); clearbox(2,2,l,30,2); 
 cursor(2,2); write(fuc(term)); 
 if action='S' then 
     begin 
     box{l,74,3,7,1); 
     cursor(l,76); write('MFN'); cursor(2,75); write(mfn:S); 
     end; 
 savescr(1);
          \label{eq:2.1} \frac{1}{\sqrt{2}}\left(\frac{1}{\sqrt{2}}\right)^2\left(\frac{1}{\sqrt{2}}\right)^2\left(\frac{1}{\sqrt{2}}\right)^2\left(\frac{1}{\sqrt{2}}\right)^2\left(\frac{1}{\sqrt{2}}\right)^2.end; 
 {-------------STACK begin------~---------------------------------} 
 Procedure STACK(FUNC: STRING);
 VAR £:string; 
 begin 
f:=func;
 case f of
 'ADD': begin 
                         { writeln('now adding'); test} 
              stackptr:=stackptr + 1; 
                             {writeln('ptr=',stackptr); test} 
             mfnstack[stackptr] :=cmfn; 
             tagstack(stackptr] :=1; 
          end; 
  'DEL': begin 
 { writeln( 'now deleting'); test;-
```

```
end; 
                { \{ test: = inkey; \} { test}
           mfnstack[stackptr] :=O; 
           stackp{tr:=stackp{tr}-1;end.; 
 {~lriteln('top on stack: ', 'mfn=', mfnstack(stackptr]. 
              ' occ=', tagstack[stackptr],' stackptr=',stackptr);}
 end; {of stack} 
 {-----------GETNXT begin---------------------------------------} 
 {------it takes the next linked descriptor (only COF is 
 taken into account)} 
 {------------------i.e. tag 06FUNCTION GETNXT: STRING; 
 VAR f, uf: string;
     maxocc: real; 
     rel, rc2: real; 
                             { max no. of occurences for 06 tag) } 
 PROCEDURE FAIL; 
 bEGIN 
 rc2:=1;io:=io+l;
 {rebuild the cmfn} 
 cmfn:=mfnstack[stackptr]; 
rcl:=record(cmfn); 
 end; {of FAIL within getnxt} 
 FUNCTION NXTOCC: STRING;
 var f, uf: string; 
 .JEGIN 
 if io \langle maxocc then dld[stackptr] := 1
  else dld[stackptr):= o; {see nextocc} 
 repeat (for the worst case when CHEM is unconsistent)
                  { gets the first proper Zield 06 } 
            { if io < maxocc then dld[stackptr]:= 1
  else dld[stackptr]:= 0;f:= field(fieldn(it,io)); {this will possibly 
  be getnext value} 
               { writeln('nxtocc=',f,'it=',it,'io=',io); test }
           tagstack[stackptr] :=tagstack(stackptr] + l; 
           uf:=fuc(f);rc2:=find(uf);if rc2=0 then 
              begin 
               if nxtpost < o 
                  then fail {RC2:=1 AND io:=io+1; }
```

```
else begin
                      cmfn:=posting('MFN'); {this is the case when
 CHEM is OK}
                      rc2:=record(cmfn);if rc2=0 then stack('ADD')
                          else fail;
                                       {begin rc2:=1; io:=io+1 end}
                      end:end
                else fail (begin rc2:=1; io:=io+1;
 end i.e.unsuccessfull FIND}
until (rc2=0) or (io \tanh xocc);
              { written('rc2=', rc,'uf=',uf); test}
     if rc2=0 then nxtoc:=uf else nxtoc:='';
END:{NXTXOCC within getnxt}
FUNCTION UPSTCK: STRING;
var f, uf: string;
   rcl: real;
BEGIN
repeat
     STACK('DEL');
     cmfn:=MFNSTACK[stackptr];
     rc1:=record(cmfn);
     io:=tagstack[stackptr];
     maxocc:=Nocc(i_t);f:=nxtocc;until (stackptr = 0) or f \leftrightarrow ' ;
if f \leftrightarrow \prime \prime then uf := fuc(f) else uf := \prime \prime;
UBSTCK := uf;\Delta \sim 10^4END; {of upstck}
begin
           {body of getnxt}
it:=6;
cmfn:=mfnstack[stackptr];
rc1:=record(cmfn);\{- -if rcl \leftrightarrow 0 then begin - cant happen\}io:=tagstack[stackptr];
maxocc:=Nocc(i).{writeln('getnxt ' ,'cmfn=',cmfn,'rc1=',rc1,'io=',
 io, 'maxocc=', maxocc
          \{tst := inkey; {test}
  if maxocc >0 and io <= maxocc then
                          (there are some occurences of 06 }
                          (and not last has been taken till now)
```

```
17
```

```
begin
      f := nxtocc;if f \leftrightarrow '' then getnxt:=f
               else getnxt:=UPSTCK;
      end
   else
         getnxt:=upstck;
              \{written ( 'getnext=' , f );\ test \}end:\{ of GETNXT \}PROCEDURE DSPL(n:real;term: STRING);
-------------------}
{ -----------displays A line nl for the term t
                                                           \mathcal{Y}var i, no, lev: real;
   t, line, undr, bar, cnt, angle : string;
begin
                 \{written(n('next line')):\}{tst:=inkey; }undr:='_ ';
bar := ' 3 ';cnt := ' C';angle:=' \mathbf{a}';
lev:=stackptr; no:=n;t:=term;
        \mathcal{L}_{\mathbf{z}} .
{writeln('level=', lev)}line:=undr;
if lev>1 then
       begin
         for i := 1 to lev-1 do
          hegin
           if i \leq 1 ev-1 then
               if dld[i] = 0 then line:=line:'' '
                             else line:=line:bar
                      else
              if dld[i] = 0 then line:=line:angle
                             else line:=line:cnt
           end; {of for}
         end; {of if lev}
line := line(t)cursor(no+4,1);writeln(line):
```
end; {of dspl}

```
{-------------BLDPAGE begin--------------------------} 
FUNCTION BLDPAGE(term: STRING):REAL; 
{----------------------------------------------------} 
{ BUILDS AND DISPLAYS A PAGE FOR A SELECTED term } 
{-------------xxxxxxxxxxxxxxxxxxxxxxxxxxxxxxxxxxxxxxx} 
var rc,fn: real; 
    t:string; 
    i :real; 
                 {test} 
begin 
nl:=1;t:=fuc(term);rc:=find(t);bldpage:=rc; 
if rc=O then 
   if nxtpost<O 
      then bldpage:=l {no postings available for the term} 
      else begin 
           cmfn:=posting('MFN'); {mfn keeps top record ?}
            {tst} 
           rc:=record(cmfn); 
           bldpage:=rc; 
           if rc=O then 
              begin 
                 stack( 'ADD'); 
                 dmfn[nl]:=mfnstack[stackptr]; 
                 dt[n] := 1; {displayed tag is 01}
                 doc[n] := 1; {occurence 1}
                        {writeln('term=',t); 
                        writeln('cmfn=',cmfn,'rc=',rc);
                        writeln('nl=',nl,'maxl=',maxl, 
'stackptr=',stackptr);
                        \sim 10^{-7}tst:=inkey; ===========================} 
                 while (nl \left( = \text{maxl} \right) and (stackptr > 0) do
                 begin 
                               {writeln('in loop');} 
                  dsp1(n1,t);{test 
                for i:=l to stackptr do 
                       begin 
                         written('i=', i, 'dld[i] = ', dld[i]);end; 
                               tst:=inkey; test}
```
 $\ddot{\phantom{0}}$ 

```
nl:=nl+1;{ dt[nl]:=it; doc[nl]:=io; io:=io+1;}
                   t:=getnxt; 
                   dmfn[n!]:=mfnstack[stackptr]:
                   dt[nl] :=1; {displayed tag is 01} 
                   doc[n] := 1; {occurence 1}
                                 { writeln('in loop getnxt=',t); }
                  end; 
                  if stackptr =0 then nl:=nl-1: \{RHR\}{ writeln~'now end of bldpage', 
                  'nl=',nl, 'stackptr=', stackptr); \} { test}
                end; 
            end; {in case when nxtpost is positive} 
END; {of bldpage} 
\{xxxxxxxxxxxxxxxxxxxxxxxxxxxxxxxxxxxxxxxxxxxxxxxxxxxxx{-------------BLD-tree end-------------------------------------} 
Procedure DISPLAY(t, o: real);
{--------------------------------------------------------------} 
{Display term relations starting from tag[t], occurrence o} 
{--------------------------------------------------------------} 
var re, fn: real; 
                       an sa salah sahiji désa di kacamatan<br>Kabupatèn Sumah Sumah Sumah
                                          a nga Kabupatèn Salaman.<br>Kabupatèn Kabupatèn Salam
begin 
nl:=O; 
                                         if t=1then begin 
                                                                  \label{eq:2} \mathcal{L}_{\text{max}} = \mathcal{L}_{\text{max}} = \mathcal{L}_{\text{max}}displt; 
         it:=1; i0:=1;end 
   else begin 
                                                clearbox(5,1,15,80,0); 
         it:=t; io:=o; 
         end; 
while (it<=maxt) and (nl<=maxl) do 
  begin 
  repeat 
    fn:=fieldn(tag[it],io); 
    if fn=O then begin it:=it+l; io:=l; end; 
  until (fn>0) or (it>maxt);
  if fn>O then 
     begin
```

```
nl := nl + 1; dt[nl]:=it; doc[nl]:=io; io:=io+1;
      cursor(n!+4,1);write(' ', substr(rel, (it-1)*3+1,3), ' ', field(fn));
      end:end:
end;
Function DECIDE(1: real): string:
{ Read action code (<CR>, B, F and P are handled here;
othere codes returned }
                          {-----------------
var s, fld: string;
     tag, occ, sc: real;
begin
cl := l:
if nl>0 then
  begin
  clearmsg;
  writeln('Y Next B[ack] F[irst] P[age] S[elect]
 T[erm select] Q[uery
  write ('?[display query] A[dd link] E[dit] D[elete]
  C[reate node] X[exi
  repeat
  if c1(1) then c1:=1;
  if cl>nl then cl:=nl;
                                   \label{eq:2} \frac{1}{\sqrt{2}}\sum_{i=1}^n\frac{1}{\sqrt{2\pi}}\int_{\mathbb{R}^n} \frac{1}{\sqrt{2\pi}}\frac{1}{\sqrt{2\pi}}\frac{1}{\sqrt{2\pi}}\frac{1}{\sqrt{2\pi}}\frac{1}{\sqrt{2\pi}}\frac{1}{\sqrt{2\pi}}\frac{1}{\sqrt{2\pi}}\frac{1}{\sqrt{2\pi}}\frac{1}{\sqrt{2\pi}}\frac{1}{\sqrt{2\pi}}\frac{1}{\sqrt{2\pi}}\frac{1}{\sqrt{2\pi}}\frac{1}{\sqrt{2\pi}}\frac{1}{\sqrt{2\pi}}\frac\mathcal{O}(T_{\text{eff}}) , where \mathcal{O}(T_{\text{eff}}) is the contract of the T_{\text{eff}}cursor(c1+4,1);cursor(ci+4, 1),<br>sc:=kbdkey(s); uc(s);
                                           \mathcal{L}^{(1)} and \mathcal{L}^{(1)}if s=chr(13) then s:=! \tcdot !;
                                              \alpha , \alpha , \alpha , \beta\sim 10^6case s of
                                                 \sim 100 km s ^{-1}'': if cl)=nl then cl:=l else cl:=cl+1;
   'B': cl:=cl-1;
   'E': begin displt; clearmsg;
                 rc:=record(mfn);write('Enter/edit description of the chemical');
                  cursor(10,1); writeln('Explanation field: ');
                  fld:=field(fieldn(2,1)); {take the field 02 -
 description }
                  sc:=edit(fld, 255, 11, 1, 200, 1,' '');
                  {fld to be modified in the current record}
                  sc:=f1ddel(fieldn(2,1));sc:=fladd(2,1,fld);update:
                  sc:=record(mfn);
                  display(1,1); cl:=1; clearmsg; {repeat the lines}
```

```
writeln('Y Next B[ack] F[irst] P[age]
  S[elect] T[erm sele
             write ('?[display query] A[dd link] E[dit]
 D[elete} C[reate n 
        end; 
  'F': begin display(1,1); cl:=1; end;
  • P': begin 
       display(dt[nl],doc[nl]);
       cl:=l;
       end; 
  end; 
  until position('?ACDLMQSTX',s,l)>O; 
  end; 
decide:=s; 
if s='S' then begin 
            mfn:=dmfn[cl];tag:=dt[cl]; 
            occ:=doc[cl]; 
                                     {?} 
                                     {?} 
    \zetasc:=record(mfn); 
            term:=field(fieldn(dt[cl],doc[cl])); 
                    writeln('cl=',cl, vvvvvvvvvvvvvvvvvvvv
          end; 
end; 
Function FINDTRMl(term: string): real; 
{--------------------~---------------""."--~-:---------------------} 
{ Search and display selected term \}{ Return 0 if term exists (action contains a valid action code)}
{ 1 if term does not exist (action is not set) }
{--------..:..--~-------~-=.--------------:-:-~---..;,-:-:--:-------~----:-:------} 
var rc: real;
    t,k: string; 
begin 
stackptr:=O; {rhrtest} 
t:=fuc(tern);
rc:=find(t);findtrml:=rc; 
if rc=O then 
   if nxtpost<O 
      then findtrml:=l 
      else begin 
           mfn:=posting('MFN' ); 
           rc:=record(mfn); 
           findtrml:=rc;
```

```
if rc=O then 
                       begin
                        ppno:=1; maxpg:=1; (replaces display(1.1);
                       displt; 
                       findtrm := bldpage(t);{ writeln('now mfns '); }
                       action:=decide(Ol: 
                       end; 
                    end; 
      end; 
      {+++++++++++++++++++++++++++++++++++++++++++++++++++++++++++++++++} 
      {+++++++++++++++++++++++++++++++++++++++++++++++++++++++++++++++++} 
      Function FLDUC(k: real): string; 
      {--------------------------------------------------------------} 
      { Returns k-th field of record converted to upper case } 
      {--------------------------------------------------------------} 
      var f: string; 
      begin 
      f:=field(k); uc(f);flduc:=f;end; 
      Function CHKREL(t: string): real; 
                        \sigma_{\rm{max}}=0.01 and \sigma_{\rm{max}}=0.01\mathcal{L}^{\text{max}}_{\text{max}} and \mathcal{L}^{\text{max}}_{\text{max}} and \mathcal{L}^{\text{max}}_{\text{max}}{----~~--~-~--------------------------------------~-----~------} 
      { Check if a relation already exists } 
      {---------~----~--------------------~--------------------------} 
\mathbb{E}[\mathbf{y}^{\top},\mathbf{y}^{\top}]var i,n: real; 
      begin 
      n:=nfields; i:=1;
      while (i \le n) and (flduc(i) \leftrightarrow b) do i:=i+1;
      if i>n then chkrel:=O 
               else chkrel:=i; 
      end; 
      Procedure UPDINVF; 
      {--------------------------------------------------------------} 
      { Update inverted file (screen is clear because FST is displayed)} 
      {--------------------------------------------------------------)
```

```
begin. 1.5cm \end{array}cleardata: 
updif; 
end; 
Procedure CREATERM; 
{---------------------------------------------------------------} 
{ Create new thesaurus term \}{--------------------------------------------------------------} 
var tuc: string; 
    rc, np: real;
begin 
term:=''; clearmsg; 
displt; 
clearmsg; write('Enter new term'); 
rc:=edit(term, 30, 2, 2, 30, 1, ' ');
if term<>'' then 
   begin 
   tuc:=term; uc(tuc); rc:=find(tuc); np:=-1; 
   if rc=O then np:=nxtpost; 
   if (rc=0) and (np>0)then errmsg('Term already exists') 
      else begin 
           mfn:=newrec; 
           rc:=fladd(tag[1],1,term);update; updinvf; 
                                   \alpha , \betaaction:='S'; 
           end; 
   end 
   else action:=T;
end; 
Procedure ADDREL; 
{--------------------------------------------------------------} 
{ Add new relation to a term } 
{--------------------------------------------------------------}
```
var r,rt,rtu: string; rc, i, rtag: real;

Function ADDIT: real; var tt.ir: string;

```
n, k: real; 
     relmfn: real:
Procedure RELADD; 
var re: real: 
begin 
n:=nocc(rtag); k:=1;while (k\leq n) and (flduc(fieldn(rtag,k)) \leq rtu) do k:=k+1;
rc:=fldadd(rtag,k+1,rt); update;end; 
begin 
if (find(rtu)\langle>0) and (substr(r,1,3)\langle>'TXT')
    then begin 
           addit:=l; 
           errmsg('Related term does not exist'); 
           end 
    else 
if (chkrel(rtu) \leftrightarrow 0) and (substr(r,1,3) \leftrightarrow TXT')then begin 
           addit:=l; 
           errmsg('Relation already exists'); 
           end 
    else 
begin 
rtag:=tag[(rtag-1)/3+1]; 
rel add; 
ir:=substr(invre1,(rtag-1)*3+1,3);if ir<>' • then. 
    \text{ir} \leftrightarrow ' then . Then the set of \text{b} and \text{b} and \text{b} and \text{b} and \text{b} and \text{b} and \text{b} and \text{b} and \text{c} and \text{c} and \text{d} and \text{d} and \text{d} and \text{e} and \text{d} and \text{e}k:=nxtpost; relmfn:=posting('MFN');
    rtag:=tag[(position(rel,ir,1)-1)/3+1]; 
    rt:=field(fieldn(tag[1],1)); rtu:=rt; uc(rtu);k:=record(relmfn); 
    re1add; 
    end; 
k:=record(mfn); 
addit:=O; 
end; 
end; 
begin 
rc:=record(mfn); 
box(l8,10,3,5,l); box(l8,14,3,52,l); 
cursor(l9,l); write('Relation'); 
r := ' ' ; r t := ' ' ;repeat 
clearbox(l9,15,l,50,l);
```

```
clearmsg; write('Enter link code: '); 
for i:=2 to maxt do write(substr(rel, (i-1)*3+1:3),' '):
cursor(23.1):
writeln('For HELP enter Hin the relation field and press ENTER'): 
REPEAT 
  clearbox(19.ll,l,3,l); 
  r := ' ' :
  rc:=edit(r, 3, 19, 11, 3, 1, ' '); uc(r);
  IF r='H' then help('REL'):
UNTIL r \leftrightarrow 'H';
rtag:=position(rel,r,1); 
if rtag=O then write(chr(7)); 
until (r=') or (rtag>0);repeat 
i := 0;if rtag>O then 
   begin 
   clearmsg; 
   rc:=edit(rt,30,19,16,30,l,' '); rtu:=rt; uc(rtu); 
   if rtu<>'' then i:=addit;
   end; 
until i=O; 
action:='S'; 
end; 
Procedure DELREL; 
{--~---------------------------~-------------------------------} 
{ Delete a relation
{--------~~~------~-----~--------------------------------------} 
var rtag,rc,k,relmfn: real; 
                                         \mathcal{L}_{\rm{max}} and \mathcal{L}_{\rm{max}}rt, rtu, ir: string;
begin 
rc:=record(mfn); 
rtag:=fieldn(dt[cl],doc[cl]); 
rt:=field(rtag); rtu:=rt; uc(rtu); 
rc:=flddel(rtag); 
update; 
ir:=substr(intwell, (dt[c]]-1)*3+1,3);if ir<>' ' then 
   begin 
   rc:=find(rtu);
    if rc=O then 
       begin 
       k:=nxtpost;
```
if  $k>=0$  then

```
begin
      relmfn:=posting('MFN');
      rtag:=tag[(position(rel.ir.1)-1)/3+1];
      rt:=field(fieldn(taq[1],1))rtu:=rt; uc(rtu);rc:=record(relmfn):
       if rc=0 then
         begin
         k:=chkrel(rtu):
         if k>0 then
           begin
           rc:=flddel(k);update;
           end;
         end;
      end:
    end;
  end;
k:=\text{record}(mfn);
action:='S':end:Procedure DELTRM;
---}
{ Delete a thesaurus term
begin
                        \simif nfields>1
  then begin
      errmsg('Cannot delete term with relations. Delete
all relations first.')
      action:='S':end
  else begin
      rc:=fldde1(1);update; updinvf;
      action:=T;
      end:
end;
Procedure SHOWDICT:
( List dictionary
```
 $\mathbf{A}$ 

 $--- \}$ 

 $\mathcal{Y}$ 

```
{-------------------------·-------------------------------------} 
var i.ii.k.sc: real;
     ~p: array[l .. 16) oi real; 
     ts: array[l .. 16) of real; 
     pg. fL: string; 
begin 
ft:=term: 
repeat 
pg:=''; i:=l; sc:=find(f_t);
repeat 
tp[i] := size(pg) + 1; ts[i] := size(ft);pg:=pg:ft; 
ft:=nxtterm; i:=i+l; 
until (i=17) or (ft='');
i := i - 1;
for k:=l to i do 
     begin cursor(k+4,5); writeln('_',substr(pg,tp[k],ts[k])); end;
k := 1;repeat 
ii:=k; 
chattr(1,k+4,5,30); term:=substr(pg,tp[k],ts[k]);sc:=kbdkey(action); uc(action); 
if action=chr(13) then k:=k+l else 
if action='B' then if k>1 then k:=k-1;
chattr(O,ii+4,5,30); 
until (position('CPSTX', action, 1)>0) or (k>i);
page(1);
until (position('CSTX',action,1)>0) or (term='');
                                                \mathcal{O}(\mathcal{O}_\mathcal{A}) . The set of \mathcal{O}_\mathcal{A}end; 
                                                   \mathcal{L}^{\text{max}}_{\text{max}} , where \mathcal{L}^{\text{max}}_{\text{max}}{------------------------- Body of program CHEM ---------------} 
begin 
maxt := 9;{ Number of defined relations }
rel:= USEUF POFCOFEQUPRTPRS'; 
{ Name of relations } 
invrel:=' UF USECCFPOFEQUPRSPRT'; { Name of inverse relation }
for i:=1 to maxt do tag[i]:=i;{ Tag of relation } 
stackptr:=O; 
max1 := 15; q := ' :
dbname:=dbn; { save currently selected data base } 
if dbname \cdots 'CHEM' then open('CHEM');
clear: 
box(11,22,3,22,3);
```

```
cursor(12,24);
writeln('Trees of chemicals');
cursor: 24.1/1
writein('Press any key');
action:=inkey;
if maxmfn=1 then action:='C' else action:='T';
repeat
case action of
'T': { Term selection }
     begin
     clearmsg;
     write('Select chemical name');
     term:=''; displt;
     cursor(2,2); readln(term);
     if term='' then action:='X' else
     if (substr(term, size(term), 1) = '; or (findtrm1(term) \cdot \cdot \cdot)then \text{action}:= L':end:
'L': { List of thesaurus terms }
     begin
     uc(term);
     rc:=find(term);
     page(1);clearmsg;
     writeln('Y [Next]
                            B[previous]
                                                 P[age]S[elect]');
     write ('C[reate node] T[erm select]
                                                   X[exit]!)savescr(1);
     showdict;
     if term='' then \text{action}:=\mathbf{L'};end;'S': { Display term relations }
     begin
     rc:=findtrm1(term);WRITELN('RC=', RC);TST := INKEY;if r \circ \odot 0 then action:='L';
     end:(A): { Add a relation }
```

```
addrel:
'C': ( Create a new term } 
     createrm; 
'D': { Delete a term or a relation }
     if cl=l then deltrm else delrel; 
'Q': { Select term for searching }
     begin 
     s:=field(fieldn(tag[dt[cl]],doc[cl])); 
     if size(s) + size(q) + 3 > 255
         then begin 
               write ( ' ') ; 
               action:='?'; 
               end 
         else begin 
               if q \leftrightarrow ' then q:=q' \rightarrow ';
               q:=q:s;action:=decide(cl+l); 
               end; 
     end; 
'?': { Display current query }
      begin 
      savescr(2); 
     box(l6,8,6,66,2); clearbox(l7,9,4,64,l); 
     cursor(17,9); lq:=size(q);
     if lq=0 then write('No chemicals currently selected for
 querying') else 
                                       \mathcal{A}(\mathcal{A}) and \mathcal{A}(\mathcal{A})begin 
         k:=1; k1:=17;\mathcal{L}^{\text{max}}_{\text{max}}repeat 
         if lq>64 then i:=64 else i:=lq;
         writeln(substr(q,k,i));k:=k+i; lq:=lq-i;
         k!:=k!+1; \text{ cursor}(k!, 9);until lq=O; 
         end; 
      clearmsg; write('Press any key to continue'); 
      s:=inkey; 
      page(2);
      action::decide(cl+l);
```

```
end: 
end; 
until action='X'; 
if dbname<>'CHEM' then
   begin 
   open(dbname); 
   if size(q)>0 then
      begin 
      clear; 
      clearmsg; write('Edit search expresssion or press Enter'); 
      rc:=edit(q, 254, 2, 1, 254, 0, ' 'if size(q)>0 then rc:=search(q);
      end; 
   end; 
option := ' ' ; (rhr)end. 
Program chem(option: string) [menu]; 
var dt: array[1..15] of real; {displayed tags array}
    doc: array[1..15] of real; {displayed occurrences array}dmfn: array[1..15] of real; {displayed mfns array}
    mfnstack: array[l .. 30] oi real; {mfn stack - only for COF} 
    tagstack: array[l .. 30] of real; {tags occurences stack -
 only for COF} 
    stackptr: real;
    tag: array[1..10] of real; { tag of relation }
  maxt: real; \{ max no. of tags (upper bound of tag) \}maxl: real; \{ max no. of lines (upper bound of dt, doc) }
    rel,fullname,invrel: string; \{ Relation indicators \}c page: real;
    n_ page :real; 
    it, io: real;
    nl: real; 
    c 1: real; 
    term: string; 
    q: string; 
    dbname: string; 
    mfn: real; 
    s,action,ft: string; 
    i,k,kl,lq,rc: real; 
                                  {current page number} 
                                  {last page number} 
                                  { current tag/occ } 
                                  { lines on this page 
} 
                                 { current line } 
                                  { current term } 
                                  { query } 
                                  { current data base } 
                                  { current mfn (in THES data base) }
```

```
31
```

```
PROCEDURE HELP(H:STRING);
!--------------------------------------------------------------\ lj
{ Display help screen - H is an extension of HELP file } 
{--------------------------------------------------------------} 
var s.c: string:
    i: real;
begin 
savescr(1);
assign('INP','C:SISETROETDATAELP.' |H);
c := \cdotswhile (c \leftrightarrow 'X') and (not EOF(INP)) do
begin 
I := 0;clear; 
cursor(1,1);REPEAT 
   READLN ( I NP , S ) ; 
   i:=i+1;WRITELN(S);
UNTIL (EOF(INP)) or (i>23);
c:=inkey; 
uc(c);
end; 
page(l); 
end; 
Function FUC(s: string): string;
{-----------------------------------------------------------~--} 
{ Converts string s to upper case } 
{--------------------------------------------------------------} 
var us: string; 
begin 
us:=s; uc(us);fuc:=us; 
end; 
Procedure ERRMSG(t: string); 
{----------------------------------------------------· ---------~
```

```
{ Display error message t and pause .i ' r' \--------------------------------------------------------------; 
var s: string;
begin 
clearmsg; writeln(chr(7),t); 
write('Press ENTER to continue'); s:=inkey;
erd; 
Frocedure GISPLT;
{--------------------------------------------------------------} 
{ Display top term box } 
{----------------·----------------------------------------------} 
begin 
cleardata; 
box(l,l,3,32,2); clearbox(2,2,l,30,2); 
cursor(2.2); write(fuc(term)); 
if action='S' then 
    begin 
    box(l,74,3,7,l); 
    cursor(l,76); write('MFN'); cursor(2,75); write(mfn:S); 
    end; 
savescr(1);
end; 
Procedure DISPLAY(t,o: real); 
                                                        \label{eq:2} \frac{1}{\sqrt{2}}\sum_{i=1}^n\frac{1}{\sqrt{2}}\sum_{i=1}^n\frac{1}{\sqrt{2}}\sum_{i=1}^n\frac{1}{\sqrt{2}}\sum_{i=1}^n\frac{1}{\sqrt{2}}\sum_{i=1}^n\frac{1}{\sqrt{2}}\sum_{i=1}^n\frac{1}{\sqrt{2}}\sum_{i=1}^n\frac{1}{\sqrt{2}}\sum_{i=1}^n\frac{1}{\sqrt{2}}\sum_{i=1}^n\frac{1}{\sqrt{2}}\sum_{i=1}^n\frac{1}{\sqrt{2}}\sum_{i=1}^n\frac{1{--------------------~------------~----------------------------} 
{Display term relations.starting from tag[t], occurrence o} 
{---------------------------------------------·-----------------}
```

```
var rc,fn: real;
```

```
begin 
nl:=0;if t=l 
   then begin 
         displt; 
         it:=l; io:=l; 
         end 
   else begin 
         clearbox(S,l,15,80,0); 
         it:=t; io:=o; 
         end:
```

```
while (it<=maxt) and (nl<=maxl) do
 begin
 repeat
   fn:=fieldn(tag(it),io);if fn=0 then begin it:=it+1; io:=1; end;
 until (fn>0) or (it>maxt);
 if fn>0 then
    begin
    nl := nl + 1; dt[n] := it; doc[n] := io; io := io + 1;cursor(nl+4,1);write(' ' , subtr(rel, (it-1)*3+1, 3), ' ', field(fn));end:
 end;
end;
Procedure DISPLY1(t,o: real);
{ Display term relations starting from tag[t], occurrence o }
var rc, fn, dl, nol, i: real;
   l, title: string;
begin
nl := 0;
if t=1then begin
      displt;
       it:=3; i0:=1;end
  else begin
      clearbox(5,1,15,49,0);\omega \rightarrow \omegait:=t; i0:=0;end;
getfmt('V02');rc:=format(25);no!:=lines;
rc:=nxtline(l);
if (nol > 0) and (l \langle '' )
            then begin
             box(4,52,no1+3,28,2);cursor(5,53):
             for i := 1 to nol do
              begin
                writeln(1):
```

```
rc:=nxtline(1);cursc(5+i,53):
                 end;
              end;
  while (it<=maxt) and (nl<=maxi) do
    begin
    repeat
      fn:=fieldn(tag(it),io);if fn=0 then begin it:=it+1; io:=1; end:
    until (fn>0) or (it>maxt); (takes the first occurence
                               of a field with the tag it}
    if fn>0 then
      begin
       nl:=nl+1; dt[n]:=it; doc[n]:=io;
       cursor(n1+4,1);if io=1 then title:=substr(fullname,(it-3)*11+1,11):' '
             else title:='
                                     \mathcal{L}io:=io+1;
               write('_ ', substr(rel, (it-1)*3+1, 3), ' ', field(fn));
         €
       write(title, field(fn));
       end;
    end;
  end;
  Function DECIDE(1: real): string;
  { Read action code (<CR>, B, F and P are handled here; othere codes retul
\mathcal{Y}\overline{\phantom{a}}var s, fld: string;
     sc: real;begin
  cl:=l;
  if nl>0 then
    begin
    clearmsg;
    writeln('Y Next B[ack] F[irst] P[age] S[elect]
    T[erm select] Q[uery
    write ('?[display query] A[dd link] E[dit] D[elete]
    C[reate node] X[exi
    repeat
    if c1(1) then c1:=1;
    if cl>nl then cl:=nl;
  { cursor(c1+4,13) ; }
```
ned

```
cursor(cl+4,1):
 sc:=kbdkey(s); uc(s):if s=chr(13) then s:=' ':
 case s of
  '': if cl)=nl then cl:=l else cl:=cl+1;
 B': cl := cl - l:'E': begin displt; clearmsq;
           write('Enter/edit description of the chemical');
           cursor(10,1): writeln('Explanation field: ');
       fld:=field(field(n(2,1))): (take the field 02 - description }
           sc:=edit(fld, 255, 11, 1, 200, 1, ' '{fld to be modified in the current record}
           sc:=flddel(fieldn(2,1));sc:=fladd(2,1,fld);update;
           sc:=record(mfn);display(1,1); cl:=1; clearmsq; {repeat the lines}
           writeln('Y Next B[ack] F[irst] P[age]
S[elect]T[erm sele
           write ('?[display query] A[dd link] E[dit]
D[elete] C[reate n
       end:'F': begin display(1,1); cl:=1; end;
  'P': begin
      display(dt[n], doc[n]);c1 := 1;
      end;
 end;
 until position('?ACDLMQSTX', s, 1) >0;
 end;
decide := s;
if s='S' then term:=field(fieldn(tag[dt[c]]),doc[c]]));
end:
Function FINDTERM(term: string): real;
{ Search and display selected term
{ Return 0 if term exists (action contains a valid action code) }
            1 if term does not exist (action is not set)
€
                                                      \mathcal{Y}var rc: real;
   t: string;
begin
t:=fuc(term):
```